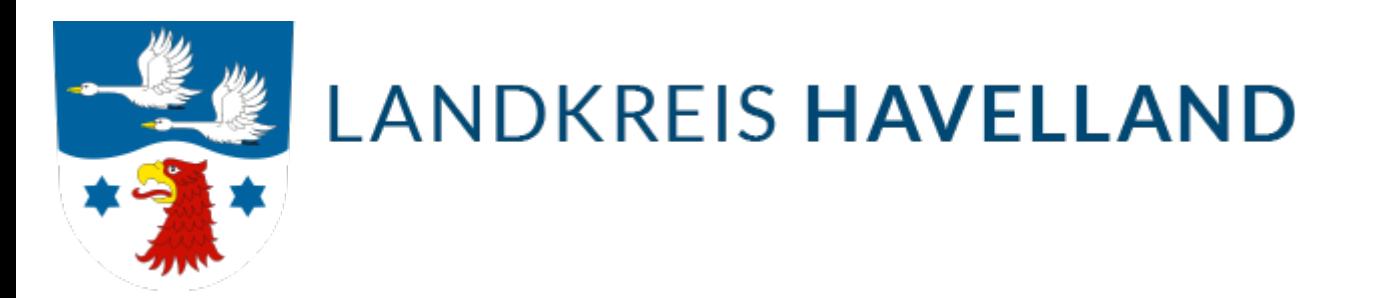

## Kraftfahrzeugsteuer

Die Zollverwaltung übernahm zum 1. Juli 2014 die Verwaltung der Kraftfahrzeugsteuer von den Landesfinanzbehörden. Seitdem ist sie mit ihren Hauptzollämtern für die Festsetzung, Erhebung und Vollstreckung der Kraftfahrzeugsteuer zuständig und Ansprechpartner zum Thema "Kraftfahrzeugsteuer".

Die Kraftfahrzeugsteuer entsteht, wenn

Sie ein Fahrzeug in Deutschland zum Verkehr zulassen,

Sie ein ausländisches Fahrzeug in Deutschland verwenden und für dieses ein regelmäßiger Standort in Deutschland begründet wurde,

Sie ein Fahrzeug ohne die verkehrsrechtlich vorgeschriebene Zulassung auf öffentlichen Straßen benutzen oder

einem Fahrzeug ein Oldtimer-Kennzeichen oder ein rotes Kennzeichen zur wiederkehrenden Verwendung zugeteilt wird.

Bei Fahrzeugen, die in Deutschland zum Verkehr zugelassen werden, beginnt mit der Zulassung bei der Zulassungsbehörde die Steuerpflicht. In diesen Fällen werden Sie als Halterin bzw. als Halter des Fahrzeugs Steuerschuldnerin bzw. Steuerschuldner.

#### Steuerhöhe

Die Höhe der Kraftfahrzeugsteuer für Ihr Fahrzeug können Sie mit dem Kraftfahrzeug-Steuer-Rechner ([Kfz-](http://www.bundesfinanzministerium.de/Web/DE/Service/Apps_Rechner/KfzRechner/KfzRechner.html)[Steuer-Rechner](http://www.bundesfinanzministerium.de/Web/DE/Service/Apps_Rechner/KfzRechner/KfzRechner.html)) des Bundesministeriums der Finanzen berechnen.

#### Kraftfahrzeugsteuerbescheid

Bei den Zulassungsbehörden werden die Feststellungen getroffen, die für die Besteuerung Ihres Fahrzeuges maßgebend sind. Nach der Zulassung Ihres Fahrzeugs übermittelt Ihre Zulassungsbehörde alle erforderlichen Daten zu Ihrem Steuerfall an die Zollverwaltung. Auf der Grundlage der übermittelten Daten wird ein Steuerbescheid erstellt. Dieser wird in der Regel zwei Wochen nach der Zulassung versandt. Bei der Festsetzung der Kraftfahrzeugsteuer handelt es sich um eine unbefristete Steuerfestsetzung. Der erstellte Steuerbescheid behält für die Folgejahre seine Gültigkeit. Höhe und Fälligkeit der Kraftfahrzeugsteuer ergeben sich aus Ihrem Steuerbescheid.

## *Zahlungserinnerungen werden durch die Zollverwaltung nicht versandt.*

Einen neuen Steuerbescheid erhalten Sie nur, wenn sich besteuerungsrelevante Änderungen ergeben.

Besteuerungsrelevante Änderungen sind beispielsweise:

Änderungen der Bemessungsgrundlagen (bestimmte Änderungen am Fahrzeug) Änderungen des Steuersatzes Geltendmachung einer Steuerbefreiung

Änderungen von Halterdaten (z.B. Änderung von Name/Firmenbezeichnung, Adressänderung) sind nach den Bestimmungen der Fahrzeugzulassungsverordnung Ihrer örtlich zuständigen Zulassungsbehörde anzuzeigen. Die Zulassungsbehörde übermittelt die Daten anschließend automatisiert zur Aktualisierung an Ihr zuständiges Hauptzollamt.

Änderungen Ihrer Bankverbindung sind jedoch direkt Ihrem zuständigen Hauptzollamt mit dem [Formular](https://www.formulare-bfinv.de/ffw/action/invoke.do?id=032021) [032021](https://www.formulare-bfinv.de/ffw/action/invoke.do?id=032021) mitzuteilen.

Die Steuerpflicht dauert, solange Ihr Fahrzeug zum Verkehr auf öffentlichen Straßen zugelassen ist, mindestens jedoch einen Monat.

## Hinweis

#### **Bitte beachten Sie, dass Sie Ihr Fahrzeug nur dann verkehrsrechtlich zulassen können, wenn Sie ein SEPA-Lastschriftmandat zum Einzug der Kraftfahrzeugsteuer abgeben. Zudem dürfen keine Kraftfahrzeugsteuerrückstände bestehen.**

Ende der Steuerpflicht

Ihre Kraftfahrzeugsteuerpflicht endet mit der Abmeldung des Fahrzeugs bei der Zulassungsbehörde. Nach der Abmeldung Ihres Fahrzeugs übermittelt Ihre Zulassungsbehörde alle erforderlichen Daten zu Ihrem Steuerfall an die Zollverwaltung. Auf Grundlage der übermittelten Daten wird ein Endbescheid erstellt. Dieser wird in aller Regel zwei Wochen nach der Außerbetriebsetzung versandt.

Da die Kraftfahrzeugsteuer stets im Voraus (im Normalfall für ein Jahr) zu zahlen ist, entsteht bei der Abmeldung Ihres Fahrzeugs in den meisten Fällen ein Guthaben. Solche Guthaben werden in der Regel drei Wochen nach der Abmeldung Ihres Fahrzeugs ausgezahlt, sofern Ihrem Hauptzollamt eine Bankverbindung für die Auszahlung bekannt ist. Wenn Sie am SEPA-Lastschriftverfahren teilnehmen, erfolgt die Auszahlung automatisch an die für die Abbuchung verwendete Bankverbindung.

Sofern Sie nicht am SEPA-Lastschriftverfahren teilnehmen, müssen Sie Ihrem Hauptzollamt eine Bankverbindung für Erstattungszwecke anhand des [Formulars 3815](https://www.formulare-bfinv.de/ffw/form/display.do?%24context=09286C2A6B49A578369B) mitteilen. Beachten Sie jedoch bitte, dass hierfür die Angabe der IBAN und gegebenenfalls der BIC zwingend erforderlich ist.

Guthaben werden ausschließlich auf eine benannte Bankverbindung überwiesen. Barauszahlungen oder die Ausstellung von Verrechnungschecks sind nicht möglich.

## **Rechtsgrundlagen**

[Fahrzeug-Zulassungsverordnung -FZV-](http://www.gesetze-im-internet.de/fzv_2011/inhalts_bersicht.html)[Kraftfahrzeugsteuergesetz](http://www.gesetze-im-internet.de/kraftstg/index.html) [Zoll](http://www.zoll.de/DE/Privatpersonen/Kraftfahrzeugsteuer/kraftfahrzeugsteuer_node.html)

## Besucheranschriften

in [Rathenow](https://www.google.de/maps/place/Kfz-Zulassungsstelle+Rathenow/@52.604383,12.3480121,17z/data=!4m5!3m4!1s0x0:0x61cf794a99393574!8m2!3d52.6024713!4d12.3461404?hl=de)

in der Geschwister-Scholl-Straße 7

in [Nauen](https://www.google.de/maps/place/Kfz-Zulassungsstelle+Nauen/@52.606064,12.8790144,16z/data=!4m5!3m4!1s0x0:0xdba63666eed69b5f!8m2!3d52.6056881!4d12.8743391?hl=de)

in der Goethestraße 59/60

# Quick Links

[Kfz-Zulassung Startseite](https://www.havelland.de/wirtschaft-verkehr/verkehr/kfz-zulassungsbehoerde/)

[Online Dienste](https://www.havelland.de/wirtschaft-verkehr/verkehr/kfz-zulassungsbehoerde/online-dienste/)

[Was ist zu erledigen](https://www.havelland.de/wirtschaft-verkehr/verkehr/kfz-zulassungsbehoerde/was-ist-zu-erledigen/)

[FAQ /Fragen und Antworten](https://www.havelland.de/wirtschaft-verkehr/verkehr/kfz-zulassungsbehoerde/faq-fragen-und-antworten/)

[Formulare](https://www.havelland.de/wirtschaft-verkehr/verkehr/kfz-zulassungsbehoerde/formulare/)